## Versione per la pubblicazione online

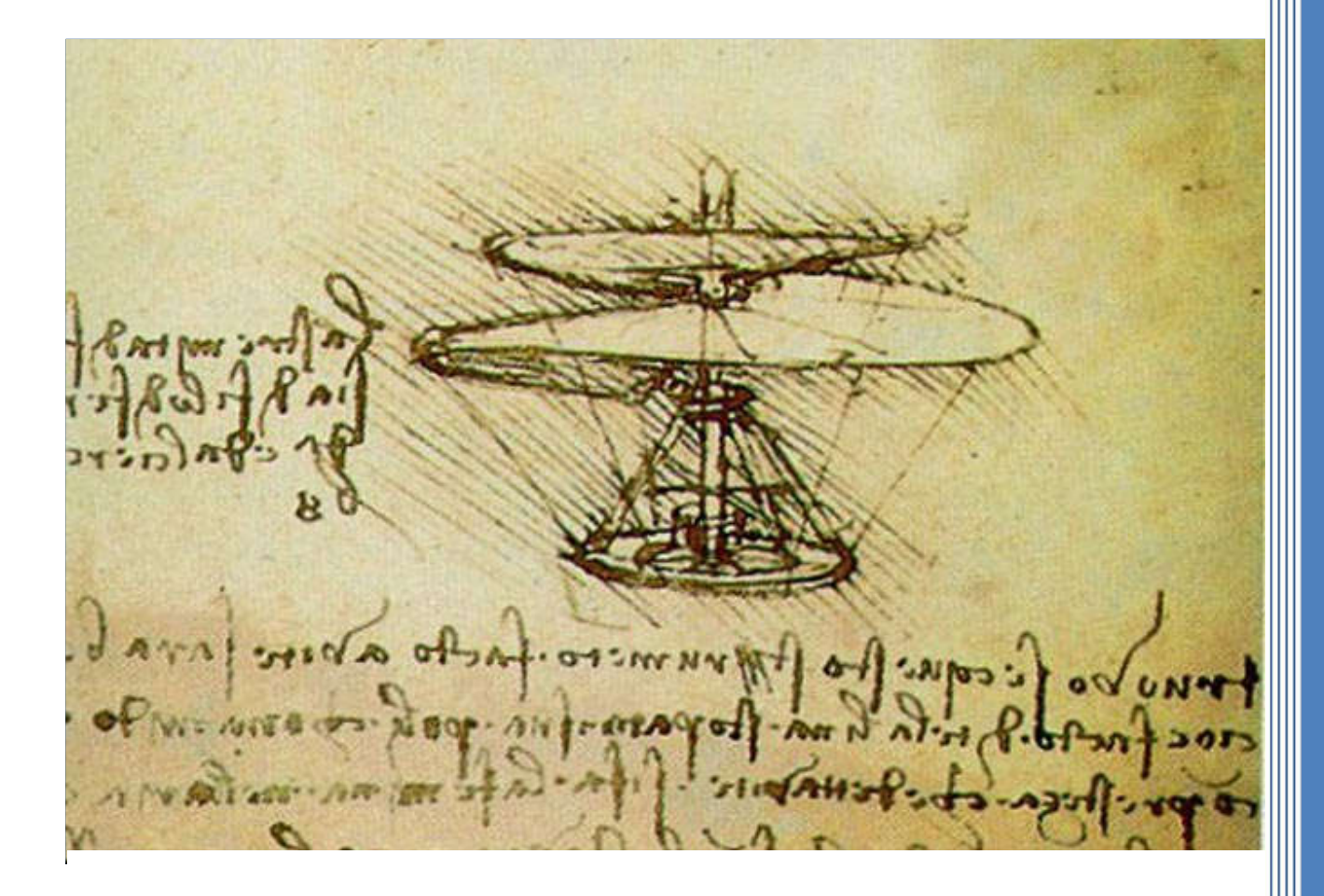

# **Documento del 15 Maggio**

A.S. 2016/2017

## **Istituto Tecnico "G. P. Chironi"**

**Classe V A Trasporti e Logistica**

**Conduzione del Mezzo Aereo**

Dirigente Scolastico: Prof.ssa Francesca Donata Mereu

Coordinatore di Classe: Prof. Giuliano Deledda

#### **Premessa**

Ai sensi del D.P.R. 23 luglio 1998 recante il "Regolamento degli esami di Stato conclusivi dei corsi di studio di istruzione secondaria superiore", il consiglio di classe, entro il 15 maggio elabora per la commissione di esame **un apposito documento** che esplicita i contenuti, i metodi, i mezzi, gli spazi ed i tempi del percorso formativo, nonché i criteri, gli strumenti di valutazione adottati e gli obiettivi raggiunti.

Con riferimento al citato D.P.R., il presente documento riporta, in sintesi, informazioni mirate che offrano gli elementi indispensabili a supporto del lavoro della Commissione d'esame.

#### **Il territorio di riferimento**

La provincia di Nuoro occupa una posizione marginale nella produzione della ricchezza regionale ed è collocata agli ultimi posti nella graduatoria degli standard medi di benessere della U.E. e dello Stato.

La fine della grande industria e la crisi delle tradizionali attività agricole e artigianali, la mancanza di lavoro, la scarsa cultura imprenditoriale, legata anche alla carenza di infrastrutture, e la riduzione dei servizi pubblici, alimentano un nuovo flusso migratorio, non solo diretto verso i centri costieri della regione, ma anche verso le aree ricche del Nostro Paese e del resto dell'Europa. Lo stesso capoluogo evidenzia da qualche tempo un saldo negativo della popolazione residente.

Il tessuto economico ha subito ulteriori rallentamenti a causa della recessione economica che ha colpito in maniera particolare le imprese medio-piccole, il comparto edilizio e il terziario.

I settori principali che contribuiscono al valore della produzione sono le attività manifatturiereenergia-minerarie, il commercio e le costruzioni. Quest'ultimo è costituito dal più alto numero di imprese. Nel complesso il 72% delle iniziative imprenditoriali è costituito da imprese individuali, dato più elevato rispetto a quello regionale che denota in maniera più marcata la piccola dimensione delle iniziative economiche del nuorese.

Infine, si rileva una più marcata incidenza del settore agricolo (31.6% contro un dato regionale del 22.1%) seguito da quello delle costruzioni e del commercio che sono in linea con i dati regionali.

Tuttavia, il futuro potrebbe essere diverso, visto che il territorio dispone di inestimabili risorse ambientali e di notevoli capacità umane e culturali. Ne sono dimostrazione le associazioni di volontariato, le società sportive, l'Università per adulti, la Biblioteca "S. Satta" a Nuoro e la diffusa rete di biblioteche comunali nei paesi, la presenza dell'Università Statale e non, nonché numerose iniziative di carattere culturale.

L'Istituto accoglie giovani provenienti da Nuoro e da altri comuni delle province sarde, **con un tasso di pendolarità assai rilevante**. I paesi di provenienza degli alunni hanno un sistema socio–economico basato fondamentalmente su due settori:

- Agricoltura e allevamento;
- Servizi e P.A..

Solo in alcune microaree sono presenti attività imprenditoriali che interessano differenti settori.

Dal punto di vista generale, la provincia di Nuoro è la penultima per densità demografica; la distribuzione percentuale della popolazione per fasce d'età è la seguente:

- $\bullet$  0-14 anni: 13%;
- 15-39 anni: 30.9%
- 40-64 anni: 35.7%;
- $\bullet$  > 64 anni: 20.5%.

Il tasso di disoccupazione maschile è del 7.67%, mentre quello femminile del 10.04%, con una media provinciale del 8.64% a fronte di un dato regionale del 13.53%.

Il tasso di disoccupazione giovanile è pari al 28.66% significativamente inferiore al dato regionale 42.42%.

#### **Finalità dell'Istituto in riferimento al PTOF**

In questo contesto l'Istituto Tecnico "G. P. Chironi" intende ricoprire un ruolo di promozione sociale e culturale a favore dell'intero territorio provinciale nuorese e non, offrendo ai giovani l'opportunità di un riscatto sociale; a tal fine dà loro la possibilità di frequentare i corsi di studio, con indirizzi diversificati, che consentano di acquisire professionalità rispondenti alle esigenze dell'attuale mondo del lavoro. L'attività educativa e didattica dell'Istituto tende ai seguenti obiettivi generali:

- Promozione di una profonda formazione umana dei ragazzi; sviluppo e valorizzazione delle loro attitudini e potenzialità, allo scopo di renderli capaci di fare delle scelte, di lavoro e di vita, consapevoli e mature;
- Acquisizione di una sicura preparazione di base e professionale, che consenta di proseguire con successo gli studi universitari e/o di accedere positivamente al mondo del lavoro;
- Acquisizione di conoscenze, capacità e competenze che sviluppino nei ragazzi flessibilità e spirito di adattamento, strumenti indispensabili per misurarsi con una società in rapida e continua evoluzione;
- Educazione al rispetto e all'esercizio dei diritti e dei doveri dell'uomo, in vista di un inserimento attivo e responsabile nella vita sociale e civile;
- Educazione alla convivenza con culture, gruppi sociali e popoli diversi, in una società multietnica e multiculturale;
- Educazione al rispetto, all'amore per l'ambiente e per il patrimonio artistico e culturale.

Tali obiettivi sono supportati, innanzitutto, dalla presenza di un corpo docente altamente qualificato e professionalmente inserito in diverse realtà (didattiche e produttive), fattore questo

che favorisce un continuo flusso di esperienze e problematiche dal mondo reale a favore di una conoscenza pratica di esperienze lavorative. Queste esperienze sono praticate sia all'esterno, attraverso la realizzazione di stage formativi e/o giornate di studio presso aziende o Enti accreditati, sia all'interno dell'Istituto, nei laboratori di informatica, aerotecnica, circolazione aerea, elettronica, navigazione aerea e di meteorologia, dotati di apparecchiature tecnologicamente attuali.

#### **Trasporti e Logistica conduzione del mezzo aereo**

A seguito del riordino del secondo ciclo, gli Istituti Tecnici Aeronautici hanno subito una profonda modifica della loro struttura. Il DPR 88/10, *Regolamento recante norme concernenti il riordino degli istituti tecnici ai sensi dell'articolo 64, comma 4, del decreto legge 25 giugno 2008, n. 112, convertito dalla legge 6 agosto 2008, n. 133*, inquadra il precedente indirizzo nel settore tecnologico, con indirizzo generale trasporti e della logistica. Tuttavia, il Decreto Interministeriale del 24 aprile 2012 prot. n. 7431, allegato B8, riconosce la specificità dell'esperienza precedentemente nota come Progetto Alfa prevedendo l'opzione (o *curvatura*) denominata *conduzione del mezzo aereo*.

In conclusione, gli allievi della classe conseguiranno il **diploma in trasporti e logistica - opzione conduzione del mezzo aereo**.

Dal punto di vista generale, i diplomati si occupano di attività professionali inerenti il mezzo di trasporto come struttura fisica, la sua costruzione, il mantenimento in efficienza, le sue trasformazioni strutturali e l'assistenza tecnica, la conduzione dello stesso e il supporto agli spostamenti nonché l'organizzazione della spedizione sotto il profilo economico e nel rispetto dell'ambiente. Si tratta di un quadro intermedio nella corrente struttura legislativa del lavoro, con compiti di responsabilità e di coordina mento stabiliti per legge e possiede una cultura propedeutica agli studi universitari.

Durante il corso di studi il diplomato acquisisce una conoscenza globale della realtà del trasporto aereo e della tecnologia in uso, oltre che delle problematiche del Trasporto Aereo in termini di organizzazione, delle procedure operative, del traffico, della legislazione e disposizioni in materia. Acquisisce, inoltre, familiarità con i mezzi utilizzati, sia a terra che in volo, sotto l'aspetto dei criteri tecnico–operativi d'impiego, i problemi della meteorologia e delle sue varie applicazioni nei settori produttivi del Paese.

Al termine del corso di studi, il diplomato in trasporti e logistica – opzione conduzione del mezzo aereo è competente su:

- Le leggi fisiche del volo,
- Le tecniche strutturali e motoristiche degli aeromobili,
- Il calcolo delle rotte aeree,
- La meteorologia ed i servizi meteorologici,
- Le tecniche radio e radar-elettroniche,
- Le regole dell'aria e le procedure di circolazione aerea,
- Le procedure delle radiocomunicazioni aeronautiche in lingua inglese,
- **<sup>3</sup>** Istituto Tecnico "G. P. Chironi" Settore Tecnologico Indirizzo Trasporti e Logistica **Classe V A – Trasporti e Logistica – opzione Conduzione del Mezzo Aereo**

La legislazione e le disposizioni sui trasporti aerei e sul diritto aeronautico.

Attraverso opportuni corsi di specializzazione post–diploma, il diploma consente l'inserimento nella realtà lavorativa del settore Aviazione Civile – Aeroporti – Servizi Meteorologici ed in tutti quei settori produttivi che possono utilizzare, nei modi più idonei, la preparazione formativa e culturale dei giovani in possesso di tale diploma. Consente, inoltre, l'accesso a tutte le facoltà universitarie, in particolare a quelle ad indirizzo scientifico e tecnico.

#### **Mezzi e spazi**

L'istituto è dotato di numerose infrastrutture didattiche che vengono regolarmente utilizzate della didattica quotidiana. Il setting tecnologico delle aule include LIM e rete internet. I docenti, oltre alle strategie consuete, al fine di sfruttare appieno le potenzialità offerte dalla scuola, hanno adottato diverse metodologie, tra cui:

- Apprendimento cooperativo;
- Peer tutoring;
- Social learning;
- $\bullet$  BYOD.

Per lo svolgimento delle lezioni tecnico-pratiche, parte integrante del programma delle discipline professionalizzanti, gli studenti hanno usufruito di strumenti tecnologici presenti nei laboratori interni all'Istituto; in particolare:

- Laboratorio di simulazione aerea con simulatore di volo;
- Laboratorio di disegno tecnico e cartografia;
- Laboratorio di aerotecnica con galleria del vento, turbina a gas, ventilatore assiale e galleria a fumi;
- Laboratorio di elettronica.

Nelle lezioni ordinarie sono stati utilizzati libri di testo (riportati nelle schede individuali per materia), appunti forniti dal docente, testi della biblioteca d'Istituto.

Per l'educazione fisica è stata utilizzata la palestra d'Istituto, nonché il Campo scuola Comunale per l'atletica leggera ed il calcio a 11.

### **Composizione del consiglio di classe**

[*omissis*]

#### **Profilo della classe**

**Generalità** [*omissis*]

## **Profitto**

[*omissis*]

#### **Situazione didattica consolidata**

[*omissis*]

## **Percorso formativo realizzato sulla base della progettazione collegiale**

#### **Obiettivi trasversali in termini di conoscenze, competenze e capacità**

Il Consiglio di Classe, tenuto conto del curricolo di studi e degli obiettivi generali e cognitivi definiti nelle programmazioni dipartimentali, delle conoscenze, capacità e competenze degli alunni, ha individuato come particolarmente significativi i legami concettuali esistenti tra le seguenti discipline, definendo due aree interdisciplinari:

- **Area1**: Religione, Italiano, Storia, Inglese, Diritto ed Educazione fisica;
- **Area2**: Inglese tecnico, Scienze della Navigazione, Elettronica, Matematica e Meccanica e Macchine.

#### **Criteri di misurazione, valutazione e di attribuzione del credito**

I criteri generali adottati dal Consiglio di Classe per attribuire punteggi e valutazioni nelle prove effettuate durante l'anno scolastico sono, in sintesi, riportati nella seguente Tabella 1 che descrive la corrispondenza tra prestazioni e voti o giudizi; i criteri individuali adottati per materia; la quantità e la tipologia delle verifiche sono descritte nelle schede analitiche per materia, parte integrante del documento, e sono definiti in sede dipartimentale.

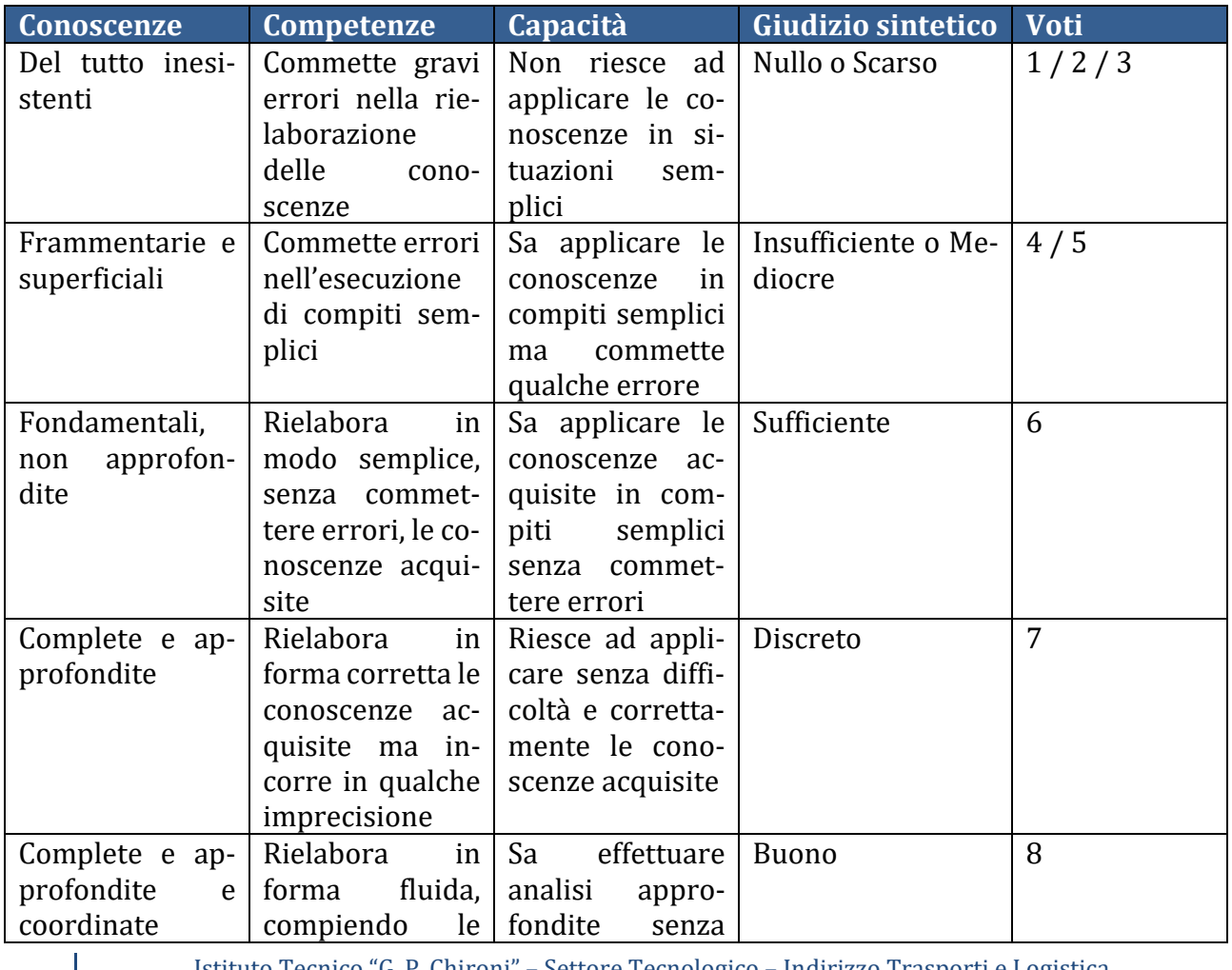

**<sup>9</sup>** Istituto Tecnico "G. P. Chironi" – Settore Tecnologico – Indirizzo Trasporti e Logistica **Classe V A – Trasporti e Logistica – opzione Conduzione del Mezzo Aereo**

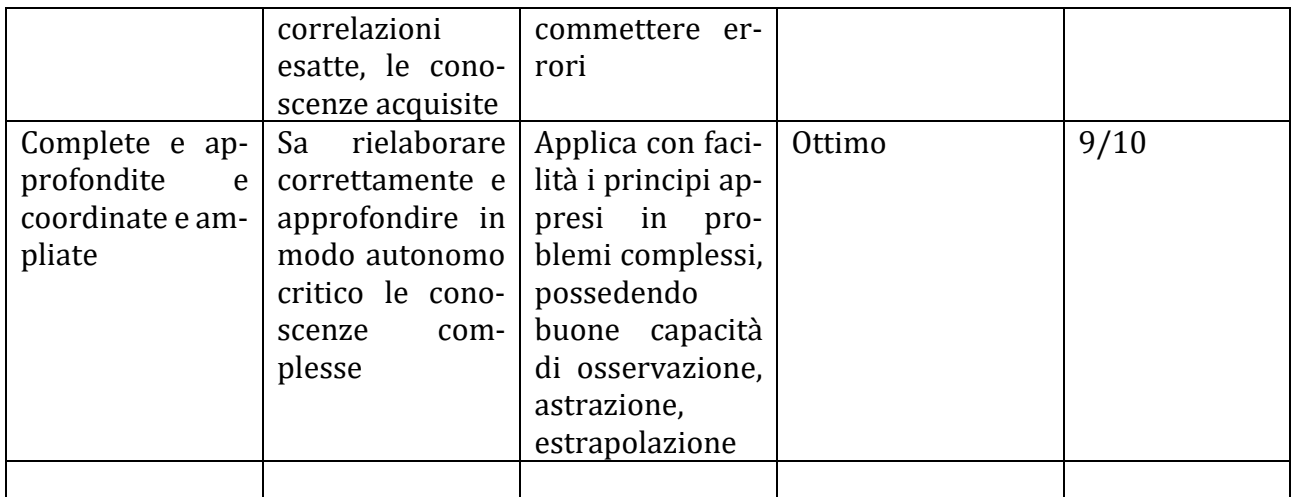

**Tabella 1: Corrispondenza Giudizio sintetico/Prestazioni/Voti.**

Ad ogni candidata/o il Consiglio di Classe attribuirà, in sede di scrutinio finale, un punteggio, nell'ambito della fascia di oscillazione, che tiene conto del complesso degli elementi valutativi; credito scolastico e credito formativo.

I criteri per l'attribuzione del credito scolastico saranno deliberati da un prossimo Collegio dei Docenti. Per quanto riguarda l'attribuzione del credito formativo, il Consiglio di Classe ha individuato le seguenti tipologie di esperienze che danno luogo al credito formativo.

- Frequenza con esito positivo di corsi di lingue o di informatica di base presso scuole legittimate ad emettere certificazioni ufficiali e riconosciute nel paese di riferimento, secondo le normative vigenti;
- Frequenza con esito positivo di corsi di formazione professionale purché inerenti il corso di studi;
- Pubblicazioni di testi, disegni, tavole o fotografie su periodici regolarmente registrati presso il Tribunale di competenza, purché vi sia attinenza con i contenuti del curricolo della scuola;
- Esperienze lavorative che abbiano attinenza con il corso di studi (nel caso di esperienze presso la Pubblica Amministrazione è ammissibile l'autocertificazione);
- Attività continuativa di volontariato, di solidarietà e di cooperazione presso enti, associazioni, parrocchie.

## **Alternanza Scuola-Lavoro**

#### **Generalità**

Le attività di Alternanza Scuola Lavoro, per l'indirizzo Trasporti e Logistica, ed in particolare quelle svolte dall'attuale classe V – Sez. A, sono ascrivibili al quadro normativo di riferimento che, a partire dalla legge n. 53 del 28 marzo 2003, vede l'ingresso di questa nuova metodologia didattica nel nostro Sistema Educativo. Tale dispositivo di legge infatti, all'art. 4, prevedeva la realizzazione di corsi del secondo ciclo, permettendo ai giovani che avessero compiuto il quindicesimo anno di età, di svolgere l'intera formazione, dai 15 ai 18 anni "attraverso l'alternanza

di periodi di studio e di lavoro, sotto la responsabilità dell'istituzione scolastica, sulla base di convenzioni con imprese o con le rispettive associazioni di rappresentanza o con le camere di commercio, industria, artigianato e agricoltura, o con enti pubblici e privati, inclusi quelli del terzo settore, disponibili ad accogliere gli studenti per periodi di tirocinio che non costituiscono rapporto individuale di lavoro". Il decreto Legislativo n.77 del 15 Aprile del 2005 chiarisce che l'alternanza rappresenta una modalità di realizzazione dei corsi del secondo ciclo per assicurare l'acquisizione ed il consolidamento, oltre alle conoscenze di base, di competenze spendibili nel mercato del lavoro.

I Regolamenti emanati con i dd.PP.RR nn. 87,88 e 89 del 2010, riguardanti i Nuovi Ordinamenti degli Istituti Professionali, Tecnici e dei Licei, confermano e insistono sul ruolo e l'importanza dei percorsi di alternanza scuola lavoro, nel sistema scolastico italiano. A tal proposito, è di una certa utilità la citazione di uno stralcio del d.P.R n.87 del 15/3/2010 in cui si prevede che "*I percorsi(....) si sviluppano soprattutto attraverso metodologie basate su: la didattica di laboratorio, anche per valorizzare stili di apprendimento induttivi; l'orientamento progressivo, l'analisi e la soluzione di problemi relativi al settore produttivo di riferimento; il lavoro cooperativo per progetti; la personalizzazione dei prodotti e dei servizi attraverso l'uso delle tecnologie e del pensiero creativo; la gestione dei processi in contesti organizzati e l'alternanza scuola lavoro*".

Il d.P.R. n.88 del 15/3/2010, relativo agli Istituti Tecnici, che sancisce definitivamente il passaggio dal "Progetto Alfa" al "Trasporti e Logistica – Opzioni conduzione e Costruzione del Mezzo Aereo", dispone che "Stage, tirocini e alternanza scuola lavoro sono strumenti didattici per la realizzazione dei percorsi di studio". L'analisi dell'excursus legislativo riguardante l'alternanza non può non citare il D.L. Del 12 settembre 2013, n.104, convertito dalla legge n. 128 dell'8 Novembre 2013, il quale definisce ulteriormente le finalità di questa metodologia didattica. Infatti, tale dispositivo di legge punta l'attenzione sulle finalità formative da realizzare attraverso un rafforzamento della collaborazione fra la scuola ed il mondo del lavoro, con l'obiettivo di facilitare ed accelerare l'applicazione delle norme già emanate che legano scuola e lavoro, apprendimenti formali, non formali ed informali.

Infine corre l'obbligo di citare la legge 107/2015 che, specificatamente nei commi che vanno dal n. 33 al n. 43 dell'art.1, sistematizza l'alternanza scuola lavoro nel secondo ciclo d'istruzione. In particolare, è opportuno sottolineare in questa sede come la "Buona scuola" affidi alle scuole secondarie di secondo grado il compito di organizzare corsi di formazione in materia di tutela della salute e della sicurezza nei luoghi di lavoro, rivolti agli studenti inseriti nei percorsi di alternanza e svolti secondo quanto disposto dal d.lgs. 81/2008.

Il quadro sopra esposto definisce la cornice normativa che, a partire dal 2003, ma sotto la spinta della legge n. 196 del 24 Giugno 1997, meglio nota come "Pacchetto Treu", ed al successivo Decreto interministeriale n.142 del 25 Marzo 1998, mira a rafforzare il raccordo fra scuola e mondo del lavoro.

A questo impianto normativo hanno fatto riferimento i Consigli di classe e i Dipartimenti disciplinari, nella progettazione dei percorsi di Alternanza Scuola Lavoro, per gli alunni dell'attuale V A; in particolare, di seguito, un resoconto di tali attività, articolato attraverso quattro distinte "linee di azione", così come previsto e sollecitato dalla normativa sopra citata.

In particolare, al partire dalle prime iniziative, riconducibili al biennio, si distinguono le seguenti fasi:

- 1. Visite Aziendali ed alle Strutture Territoriali di riferimento per il settore aeronautico;
- 2. Attività laboratoriali di preparazione alle attività di Stage;
- 3. Formazione sulla sicurezza nei luoghi di lavoro;
- 4. Incontri con aziende ed associazioni di categoria;
- 5. Attività di Stage presso Aziende del settore aeronautico.

In merito al punto n.1, ovvero le visite presso le strutture aeronautiche dislocate in Sardegna, già a partire dal primo anno, con l'attività di volo denominata "Battesimo del Volo", gli studenti hanno intrapreso un percorso di conoscenza delle dinamiche organizzative di un piccolo aeroclub, cimentandosi nel primo volo dimostrativo. Un'esperienza di volo, accompagnati dal un istruttore, in cui hanno potuto sperimentare le problematiche del volo VFR, il volo effettuato esclusivamente con riferimenti visivi. Nel corso del Terzo anno, la visita aziendale li ha condotti presso la Base militare di Decimomannu, teatro operativo, fra i più impegnativi al mondo, per l'addestramento al combattimento aereo. In tale occasione, hanno potuto prendere visione, direttamente, delle problematiche legate alla gestione simultanea del traffico aereo militare, operante nella base, e di quello civile, riferibile allo spazio aereo dell'aeroporto di Elmas. In occasione dell'iniziativa "Scuola in Aeroporto", organizzata dalla GEASAR, società di gestione aeroportuale dell'aeroporto di Olbia "Costa Smeralda", gli alunni hanno potuto prendere visione delle dinamiche che sottendono il funzionamento e la gestione della logistica aeroportuale, unitamente alla visita guidata ed "argomentata" degli Hangar di Meridiana Maintenance, settore strategico della Holding di stanza nell'aeroporto Olbiese.

Tali attività hanno rappresentato, unitamente al progetto denominato "Dal banco al Cockpit", una lunga ma costruttiva preparazione delle attività di Stage e di preparazione circa i rischi sui luoghi di lavoro.

Il progetto "dal Banco al cockpit" ha rappresentato una estensione della didattica laboratoriale, determinando quella tanto auspicata dilatazione del tempo scuola, sollecitata da tutti i provvedimenti normativi che, a partire dalla legge n.53 del 1997, con relativo D.P.R. 275/99, hanno introdotto nel nostro ordinamento, l'Autonomia Scolastica. In particolare, il progetto prevedeva e prevede l'utilizzo di un simulatore di volo statico, in dotazione al laboratorio di Scienze della Navigazione Aerea, per effettuare delle simulazioni di volo, riconducibili alle "prove di realtà" per il raggiungimento di quelle Conoscenze, il consolidamento di quelle Abilità e, quindi, coerentemente a quanto sancito dal già citato D.P.R n.88 del 15/3/2010, le competenze disciplinari riconducibili ad un tecnico del settore "Trasporti e Logistica – Opzione conduzione del Mezzo aereo".

Le attività di Stage sono state svolte in diversi periodi, a partire dal quarto anno ed hanno visto gruppi di alunni impegnati presso le aziende:

- GEASAR Società di Gestione Aeroportuale;
- MERIDIANA MAINTENANCE:
- ENAV SpA Ente Nazionale per l'Assistenza al Volo:
- CAAV di Olbia "Costa Smeralda";
- CAAV di Cagliari Elmas;
- ACC di Roma;
- ACC di Milano.

L'organizzazione oraria per gli alunni ospitati presso i Centri Aeroportuali di Assistenza al Volo di ENAV ha previsto un impegno complessivo di quaranta ore. In tali strutture hanno svolto attività di Stage, presso la sala Meteo e la sala Controllo Radar per la gestione dei format standard utilizzati per il controllo del traffico aereo, oltre che pratica di fraseologia aeronautica.

Sempre nell'ambito della collaborazione con ENAV spa, presso il Centro di Controllo d'area Radar situato a ridosso dell'aeroporto di Ciampino e di Milano Linate, ovvero i centri di controllo d'area ACC, gli alunni si sono cimentandosi nelle tecniche più avanzate di controllo radar, mirato al servizio di controllo d'aera, attualmente utilizzate nella gestione del traffico aereo.

Gli stage in Meridiana Maintenance hanno costituito il completamento dell'iter formativo in alternanza scuola lavoro, fornendo uno scenario delle problematiche, tecniche e logistiche, coinvolte nei processi di manutenzione aeronautica ordinaria e straordinaria.

In tale contesto, merita particolare menzione, l'attività di affiancamento agli operatori impegnati nei controlli non distruttivi e nelle attività formazione sulle tematiche della sicurezza aeroportuale, intesa come Safety e Security.

Gli incontri con le associazioni di settore di cui al punto n.4, dell'articolazione delle attività di Alternanza, hanno visto gli alunni impegnati in incontri-dibattiti, svolti nell'arco del triennio di studi, sulle problematiche relative alla gestione degli Aeromobili a Pilotaggio Remoto, meglio noti come Droni. In tali circostanze, il direttore del centro SAPR dell'Aeroclub di Cagliari, il Dott. Giorgio Baggiani, ha esposto gli sviluppi occupazionali derivanti dalla pubblicazione del Regolamento ENAC circa l'utilizzo dei Droni, sia per scopi ludici, che di lavoro aereo.

Proficua la collaborazione con la scuole di volo, in particolare con il Sig. Massimo Airoldi, responsabile della sezione italiana della scuola di volo portoghese GESTAIR, gli alunni hanno partecipato ad un incontro circa gli sviluppi normativi riguardanti le abilitazioni e le licenze di volo; in tale occasione gli alunni hanno preso visione degli aggiornamenti normativi riguardanti l'iter addestrativo del pilota commerciale e della figura del Flight Dispacher.

Ultime, ma non per importanza, le attività riconducibili alla formazione sulla sicurezza negli ambienti di lavoro. Tali attività si sono avvalse della consulenza del Prof. Deledda Giuliano, coordinatore del dipartimento delle discipline dell'area tecnologica dell'indirizzo Trasporti e Logistica. In particolare, ed in coerenza con il D.Lgs 81/2008, gli alunni hanno ricevuto una formazione circa i rischi generici e specifici sul posto di lavoro. Detta formazione si è articolata in una serie di lezioni teorico-pratiche, per un ammontare complessivo di 12 ore.

In conclusione, a partire dal primo anno, tutti gli studenti della classe hanno sperimentato gli aspetti positivi della contaminazione fra la didattica e le dinamiche del mondo del lavoro. Attraverso un'attenta pianificazione della programmazione di classe e dipartimentale e grazie al supporto della corposa e robusta produzione legislativa sull'argomento, l'alternanza scuola lavoro ha rappresentato un valido supporto per il raggiungimento di obiettivi, declinati in termini di competenze sia disciplinari che di cittadinanza.

## **Simulazione esame di stato**

Il consiglio di classe ha deliberato di svolgere due sessioni di simulazione delle tre prove dell'esame di stato. La prima sessione ha avuto luogo nel mese di febbraio mentre la seconda è stata programmata per la fine del mese di maggio.

#### **Simulazione Terza prova**

Il Consiglio di Classe ha deliberato, per la terza prova, la tipologia B di cui al D.M. n. 429 del 20 novembre 2000.

Nella prima sessione le discipline coinvolte sono state le seguenti:

- Elettrotecnica, elettronica ed applicazioni;
- Storia:
- Scienze Motorie:
- Inglese;
- Meccanica e Macchine.

Per ogni disciplina gli allievi dovranno rispondere a tre quesiti; la prova, complessivamente avrà una durata di 90 minuti.

#### **Risultati della prima sessione**

[*omissis*]

#### **Criteri di valutazione delle prove scritte**

Il livello di sufficienza (**10/15**) si considera raggiunto quando l'alunno conosce l'argomento nelle linee essenziali, presenta incertezze e commette lievi errori, applica con difficoltà le conoscenze.

Le griglie di valutazione utilizzate per l'attribuzione della valutazione nelle varie prove sono riportate di seguito.

#### **Griglia di valutazione della prima prova scritta**

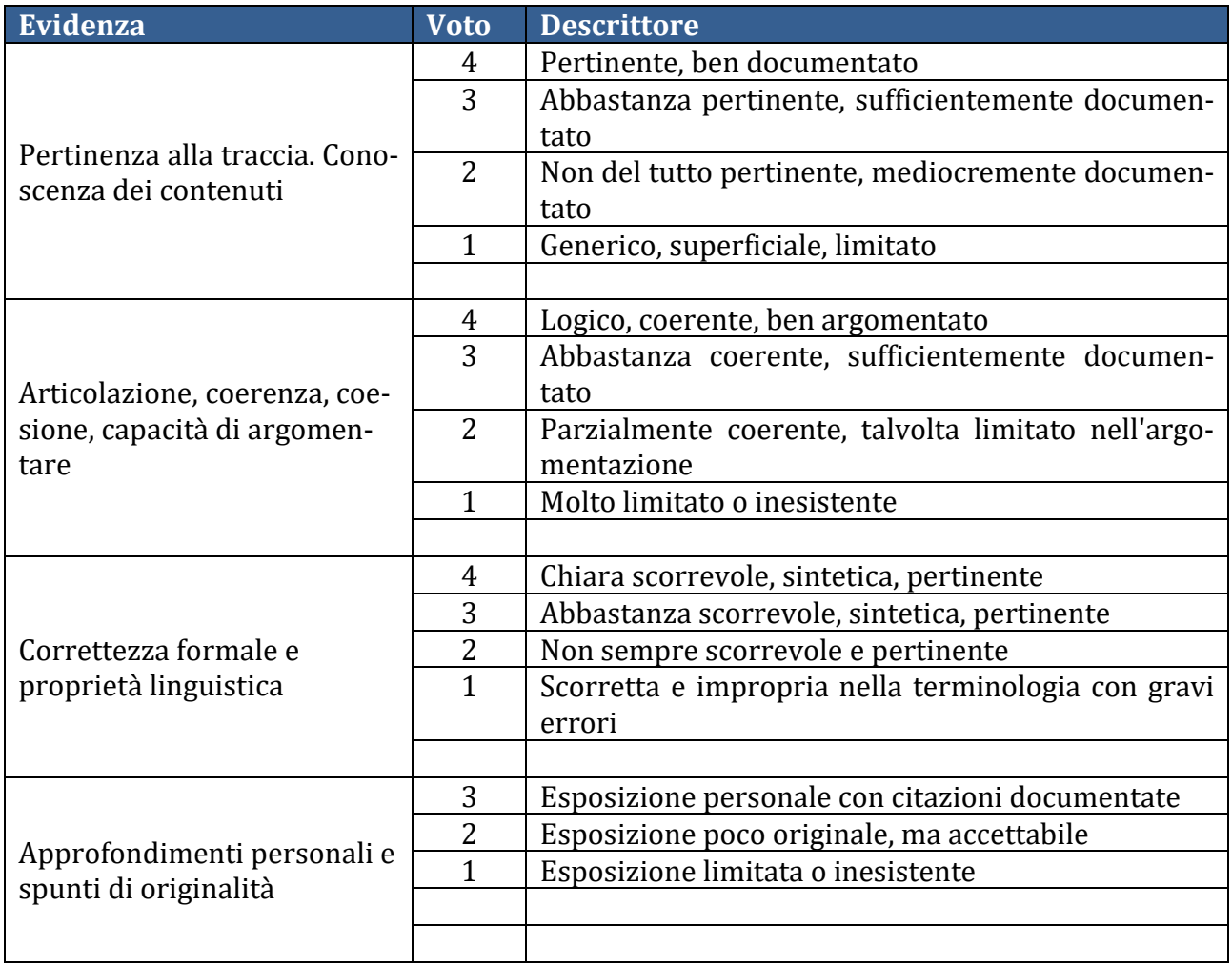

#### **Griglia di valutazione della seconda prova scritta**

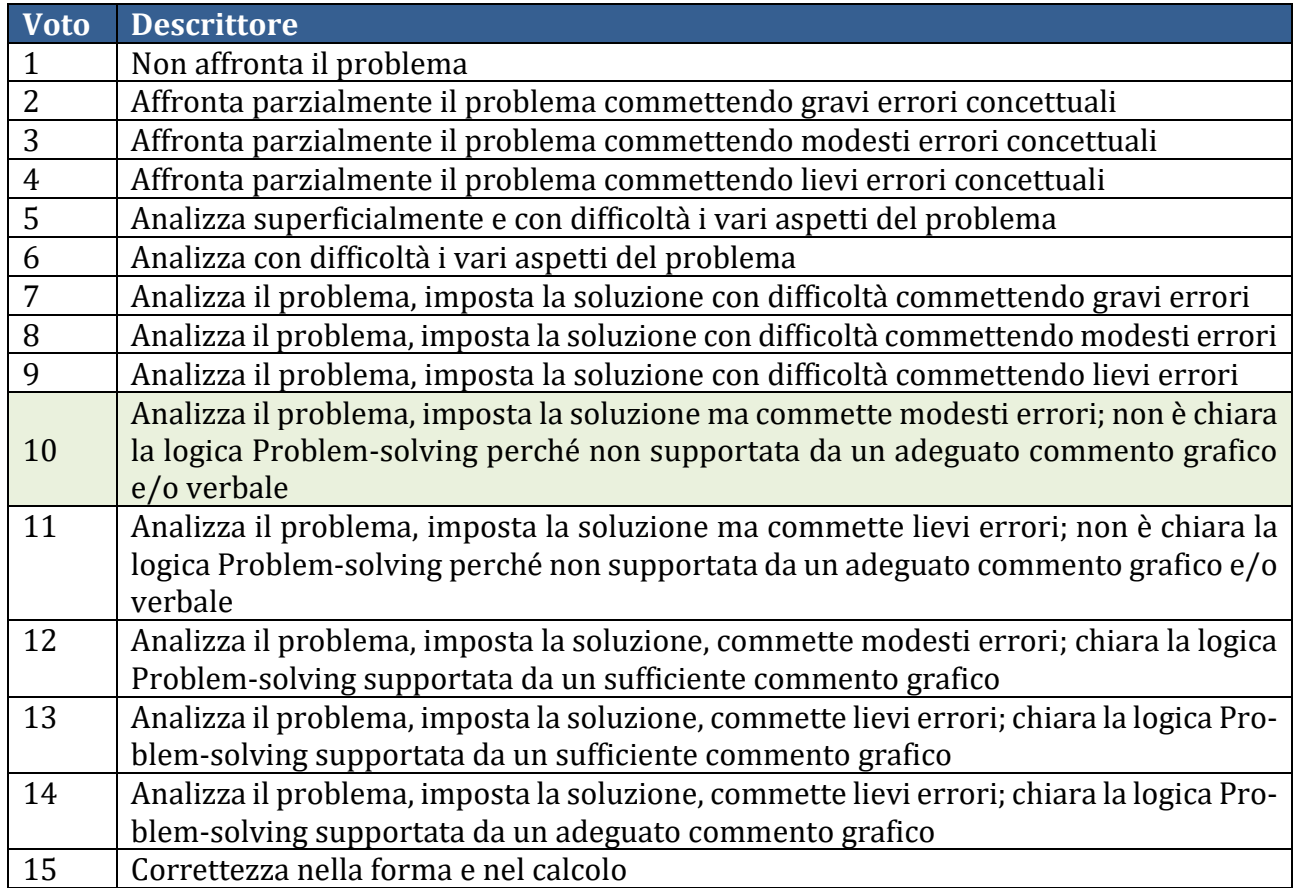

#### **Griglia di valutazione della seconda prova scritta**

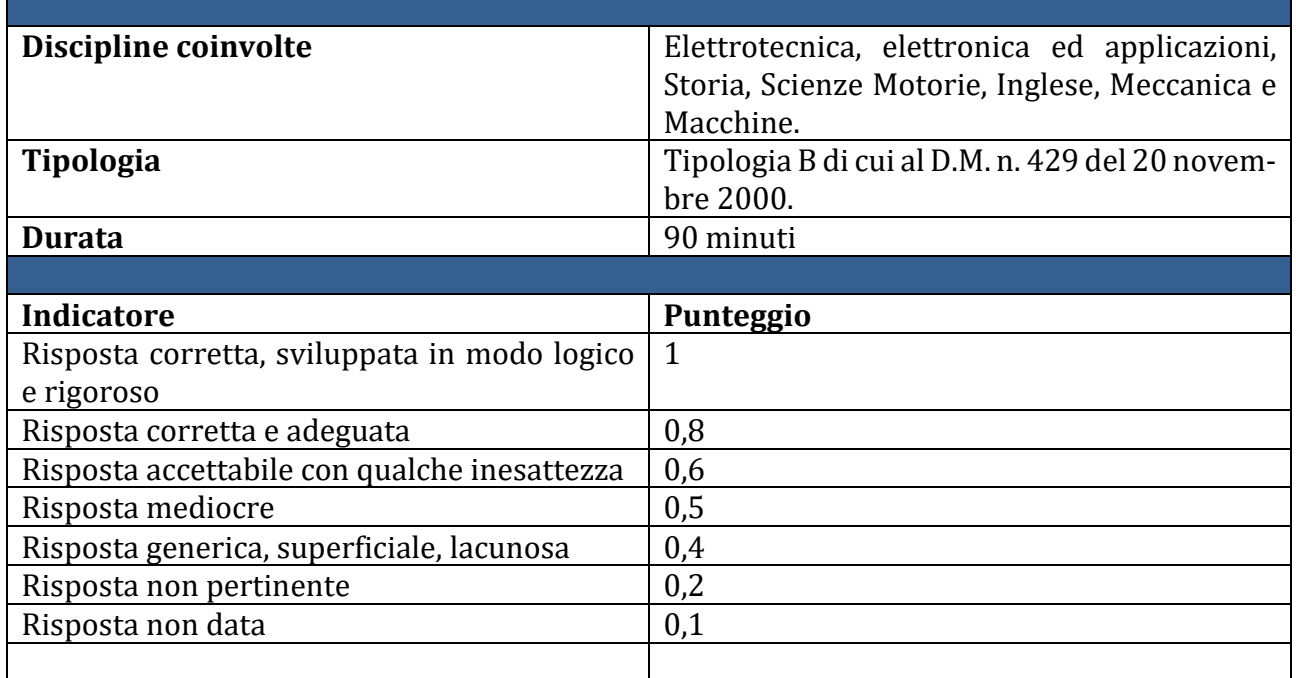

#### **Griglia di valutazione del colloquio**

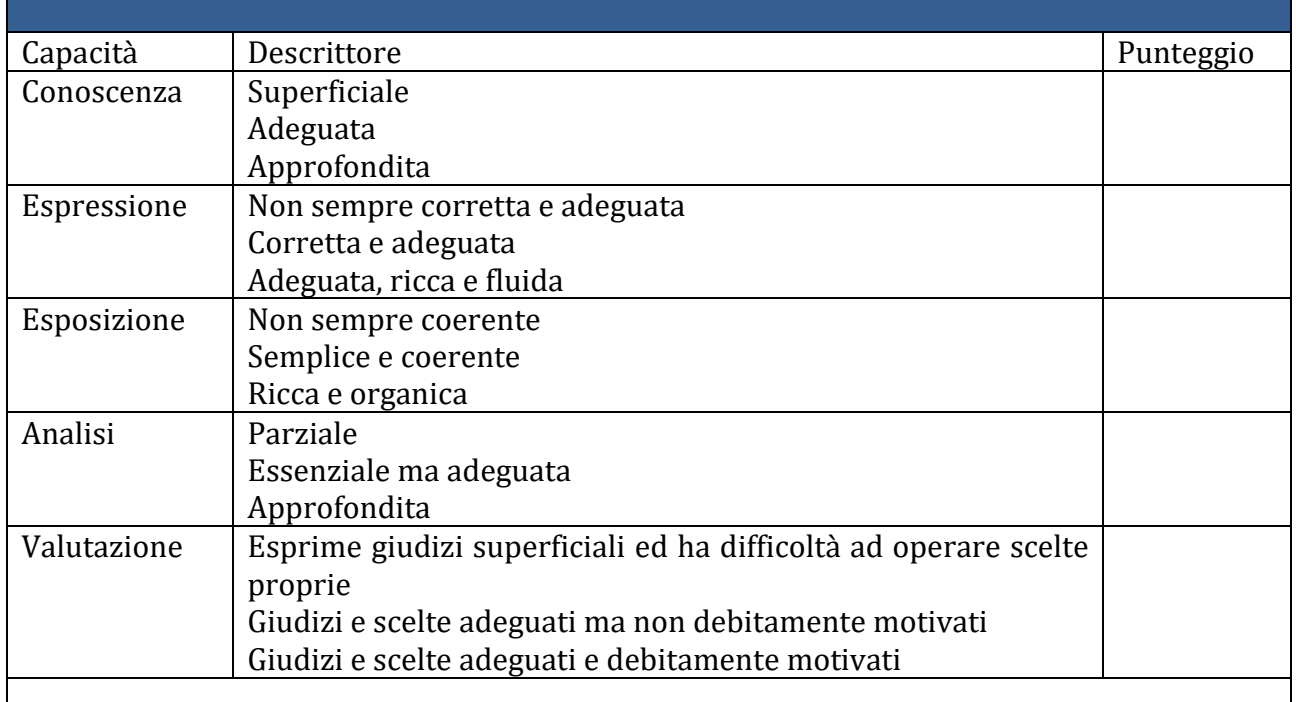

## **Progetti ed attività svolte nel triennio dalla classe**

#### **A.S. 2014/2015**

#### **A scuola in aeroporto**

Il progetto "A scuola in Aeroporto" è promosso da GEASAR con le seguenti finalità :

- Avvicinare i ragazzi ad una realtà significativa per il territorio, come quella aeroportuale, con entusiasmo e professionalità;
- Sviluppare e promuovere nei giovani, sin da piccoli, una cultura aperta alla mobilità e allo scambio;
- Informare e formare i ragazzi sulla realtà operativa dell'aeroporto e sul corretto utilizzo del servizio di trasporto aereo, attraverso un'esperienza diretta dei processi aziendali;
- Promuovere l'informazione, nelle scuole secondarie di II grado, riguardo alle possibilità di lavoro e carriera nel settore aeronautico, attraverso un'attività di orientamento scolastico e professionale.

#### Attività svolte:

- Accoglienza da parte del personale Geasar;
- Sintetica presentazione della Società Geasar spa e del Gruppo Meridiana;
- Descrizione della struttura Aeroportuale (Aviazione Commerciale land side e air side; piazzale, hangar, pista e torre di controllo; Aviazione Generale Eccelsa) e della sua organizzazione (chi fa cosa);
- Breve percorso di orientamento lavorativo: illustrazione delle posizioni lavorative presenti nella realtà aeroportuale, requisiti necessari e come candidarsi.
- Simulazione del percorso ideale di un passeggero:
	- o Accettazione (banchi check-in)
	- o Passaggio zona "air side" (filtri di sicurezza)
	- o Area Partenze (imbarchi)
	- o Uffici Operativi (Scalo)
	- o Piazzale aeromobili (visita con interpista)
	- o Hangar (visita aeromobile)
	- o Eccelsa Aviation (Aviazione Generale)
	- o Area Arrivi (ritiro bagagli, ufficio Lost&Found e ufficio Info)

#### **A.S. 2015/2016**

#### **Lezione in torre**

La classe si è recata presso la struttura aeroportuale di Olbia per visitare la nuova Torre di controllo, alta circa 42 metri, che ospita, su una superficie di 120 metri quadrati, la terza sala operativa più grande d'Italia dopo quella di Malpensa e Bologna. Nella stessa sala vengono gestititi dai controllori sia il servizio di Torre (TWR) per gli atterraggi ed i decolli, sia il servizio Radar di Avvicinamento (APP–approach) degli aerei da e per l'aeroporto. Le posizioni operative, corredate da schermi radar CDS-1000 e terminali multifunzione per meteo e informazioni aeronautiche, sono 3 (controllore torre, controllore radar/planner e controllore radar/executive). Tali posizioni sono espandibili a 4 durante il periodo estivo, quando si registra il maggior carico di lavoro. L'aeroporto di Olbia è dotato di un'antenna radar dedicata che consente la fornitura del servizio radar di avvicinamento ai voli in arrivo e in partenza dallo scalo e ai sorvoli, grazie all'integrazione con il sistema radar del Centro di Controllo di Roma Ciampino. Sono state inoltre realizzate due nuove sale apparati nel sotto torre, della superficie complessiva di circa 270 metri quadrati, che alloggiano tutti i sistemi utili al servizio di assistenza ai voli (ricetrasmittenti, apparati radar, ecc.).

#### **Progetto sicurezza**

I temi del lavoro irregolare e della sicurezza sui luoghi di lavoro sono di estrema attualità nel contesto storico-sociale che stiamo vivendo. Lo testimoniano le numerose iniziative legislative e culturali, messe in campo in questi ultimi anni, al fine di favorire la maturazione di un'adeguata consapevolezza rispetto alla questione.

Più in generale **la mancanza di rispetto delle regole rappresenta un problema complessivo di legalità che coinvolge l'attività e il futuro dei cittadini di cui la Scuola non può non farsi carico**.

Le giovani generazioni sono una delle categorie più esposte al rischio di svolgere attività lavorative irregolari: tali esperienze spesso si concentrano nella fase d'ingresso nel mondo del lavoro, ma anche nelle temporanee attività lavorative durante il periodo estivo; in tal senso, la poca consapevolezza rispetto ai diritti dei lavoratori e una scarsa sensibilità al problema, sono tra le cause riscontrabili che favoriscono la diffusione del fenomeno.

Di fondamentale importanza sono le iniziative volte a promuovere la sensibilizzazione al tema della regolarità e della sicurezza sul lavoro da destinare alle giovani generazioni che promuovano e favoriscano la nascita di una nuova cultura legalità; **la Scuola rappresenta un ambito privilegiato per l'apprendimento dei principi di base della tutela dei lavoratori** che costituiscono una parte irrinunciabile della preparazione dei giovani, a partire dalla consapevolezza che sia sufficiente affrontare la questione sui luoghi di lavoro ma occorra aver prima predisposto un *terreno fertile* su cui innestare adeguate azioni formative.

Coerentemente con gli obiettivi del POF, al fine declinare concretamente gli esiti in termini di *saper essere* e *saper fare* che possano essere tradotti in **comportamenti responsabili e consapevoli** che preparino i ragazzi ad affrontare correttamente le future responsabilità lavorative, si intende avviare un piano coordinato di interventi, in collaborazione con la rete locale di tutti i soggetti coinvolti, che promuova la cultura della legalità e della sicurezza sul lavoro.

#### **A.S. 2016/2017**

#### **PMI Day**

Nel mese di novembre la classe ha partecipato al PMY Day. Il progetto, promosso dalla Confindustria della Sardegna Centrale, ha come obiettivo quello di avvicinare gli studenti e i docenti delle scuole dei vari territori della Sardegna ad alcune tra le realtà industriali maggiormente significative nelle diverse tipologie dimensionali e settoriali, con particolare vocazione all'internazionalizzazione. Inoltre vuole favorire la responsabilità sociale delle imprese e sensibilizzare anche attraverso i mezzi di comunicazione sull'importanza di orientare i giovani verso la cultura d'impresa. Gli allievi hanno visitato una realtà produttiva del territorio e partecipato al seminario tenutosi a Macomer.

#### **Orientamento in uscita**

Gli allievi hanno partecipato alle giornate di orientamento promosse dagli atenei Sardi. In particolare, si sono recati a Cagliari e Sassari per partecipare alle attività programmate.

La classe ha partecipato anche all'incontro di orientamento svoltosi presso la sede del Consorzio per la promozione degli studi universitari di Nuoro.

## **Programmazione disciplinare**

In questa parte del documento del Consiglio di Classe vengono illustrati i programmi disciplinari per materia, ordinati secondo l'ordine di dettatura dei voti in sede di scrutinio; le schede sono state curate dal/dai docenti del corso e riportano informazioni sui macroargomenti svolti durante l'anno scolastico, sulle discipline coinvolte, sugli obiettivi programmati per valorizzare i talenti dei soggetti in apprendimento e sviluppare le loro competenze e capacità e su quelli effettivamente raggiunti, sul criterio di sufficienza adottato, sui metodi, strumenti e spazi di lavoro, sulla tipologia delle prove di verifica.

Le relazioni disciplinari sono state elaborate in riferimento alla progettazione del Consiglio di Classe, al profilo dell'indirizzo Tecnico del trasporto aereo, agli obiettivi disciplinari e, soprattutto, alle caratteristiche specifiche dei soggetti in apprendimento.

#### **Schede disciplinari**

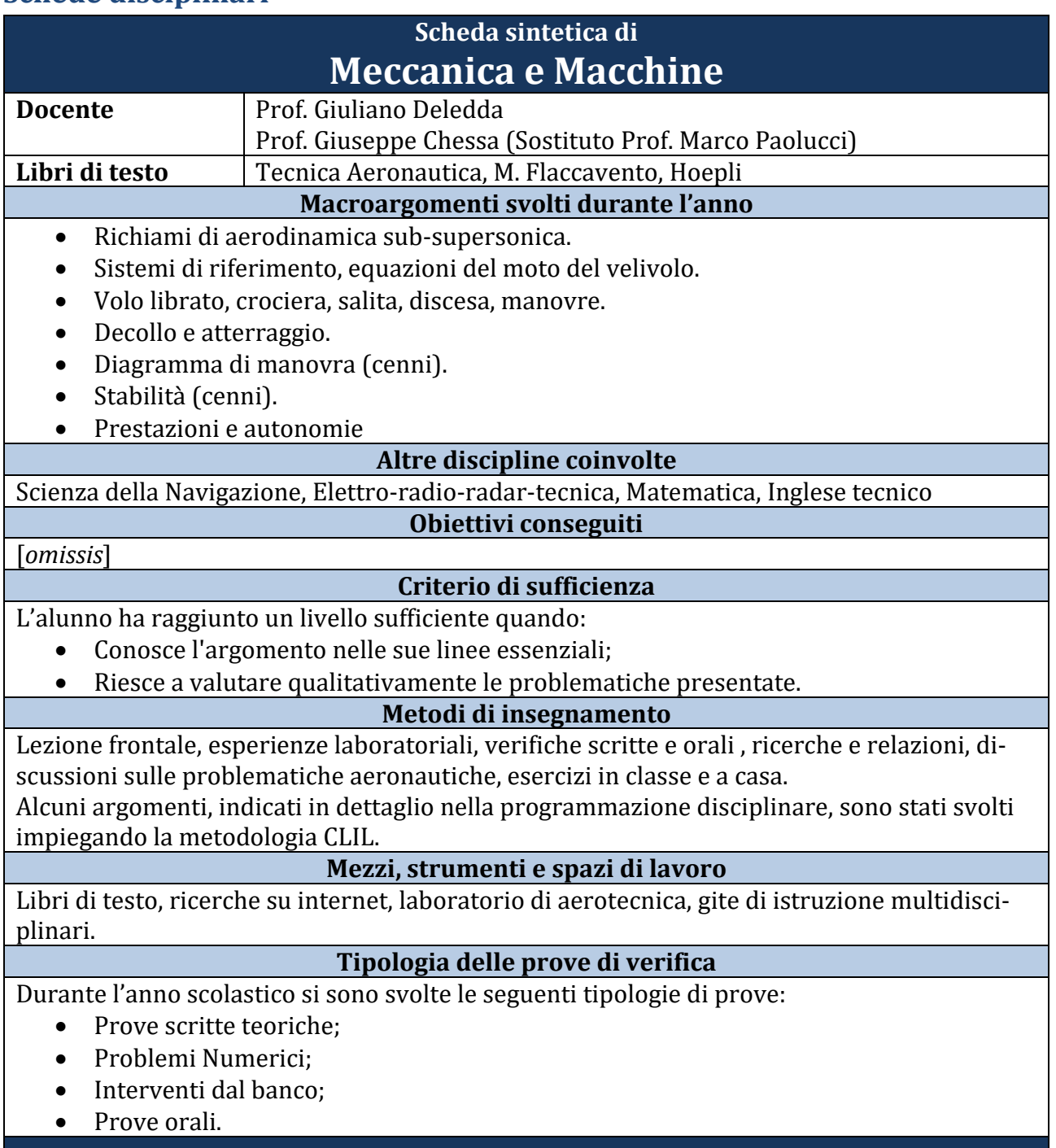

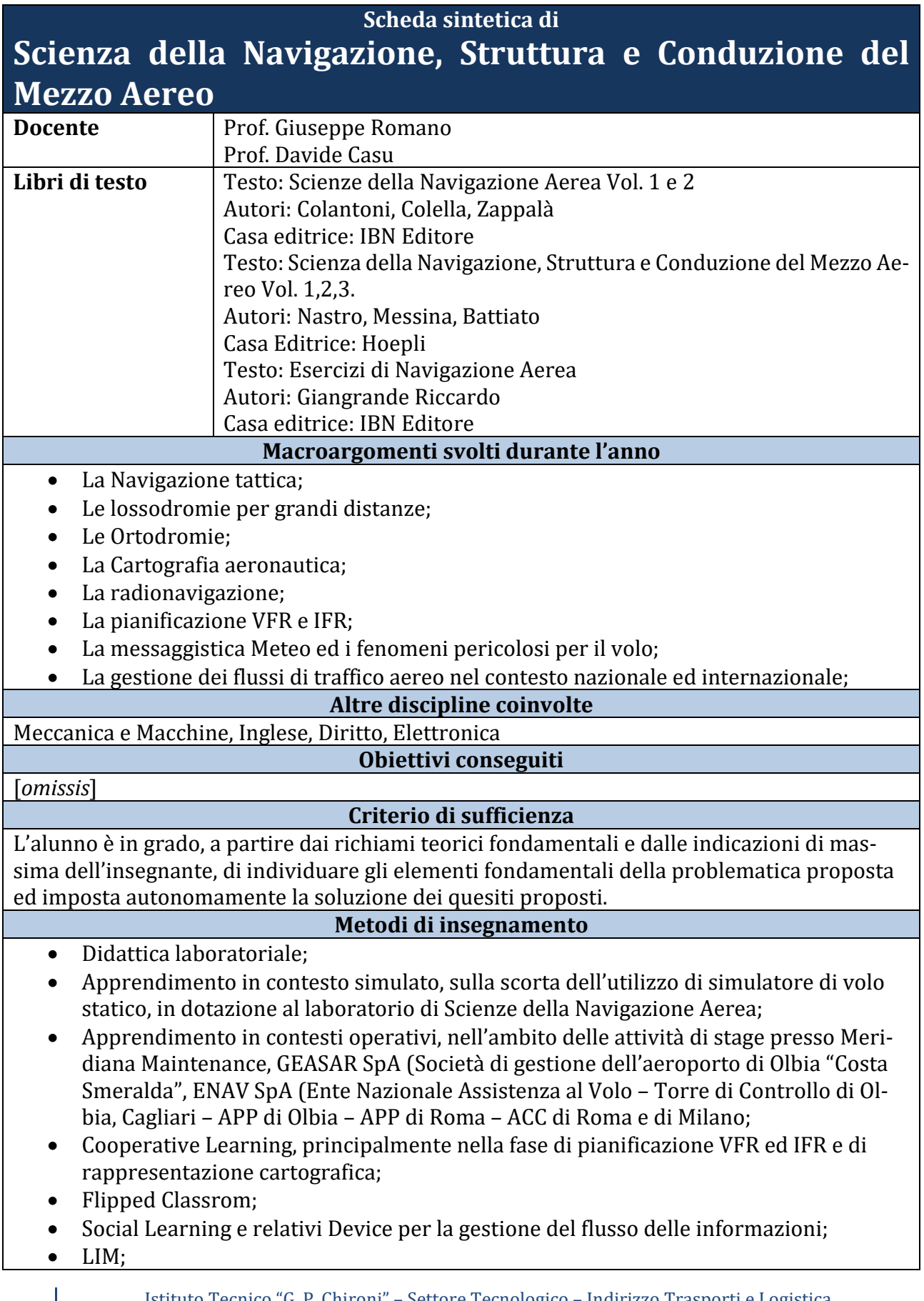

- Tavole grafiche con interfaccia LIM;
- HD Wireless:
- Software per la gestione integrata della Cartografia aeronautica VFR ed IFR.

#### **Mezzi, strumenti e spazi di lavoro**

Verifiche formative e sommative somministrate con le seguenti modalità:

- Verifiche orali;
- Verifiche scritte;
- Test in presenza ed on-line;
- Prove esperte affrontate con tecniche di cooperative learning.

#### **Tipologia delle prove di verifica**

Laboratorio di cartografia aeronautica;

Laboratorio di Scienze della Navigazione Aerea;

Simulatore di volo statico;

Laboratorio d'informatica e di telecomunicazioni aeronautiche.

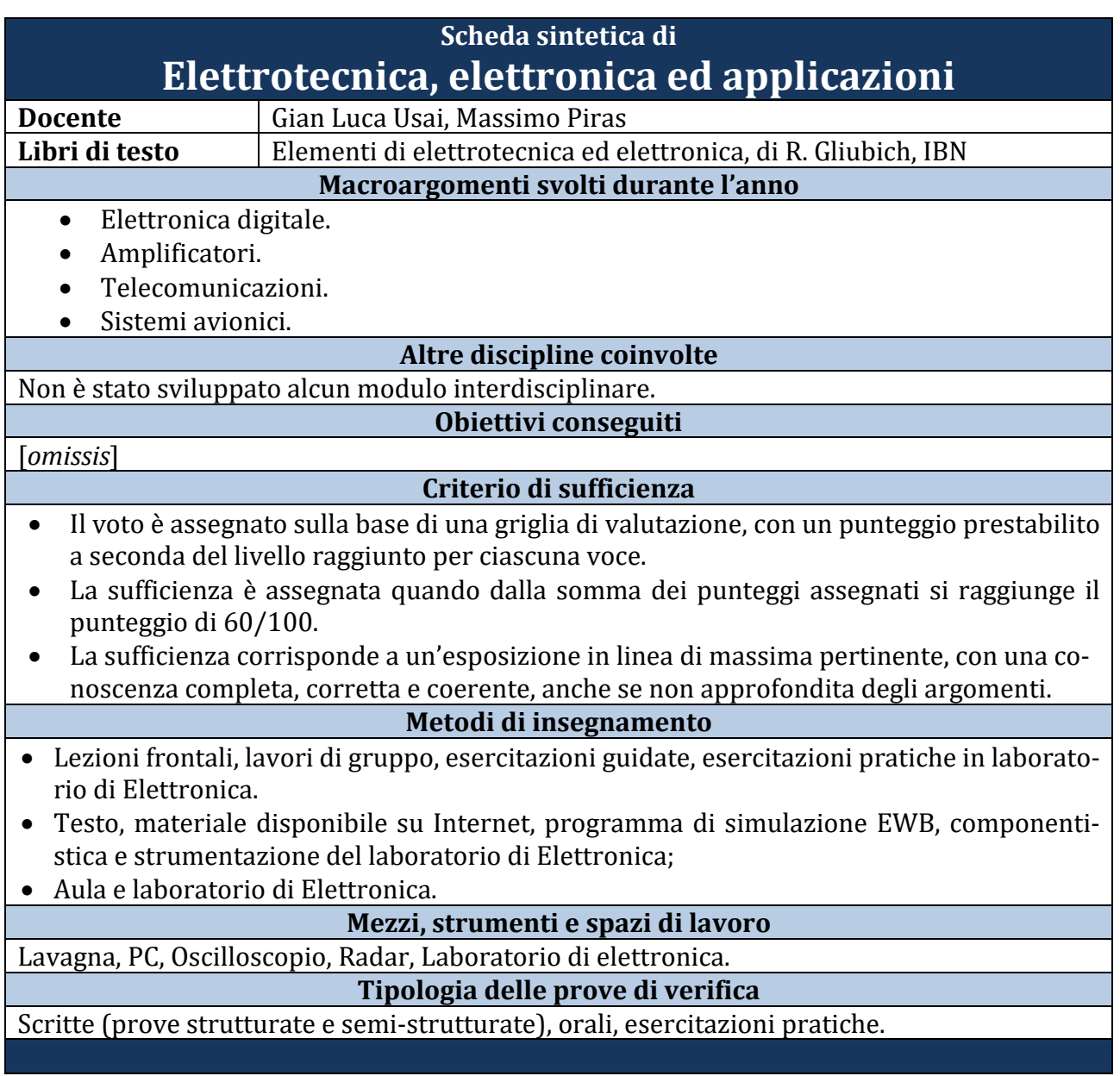

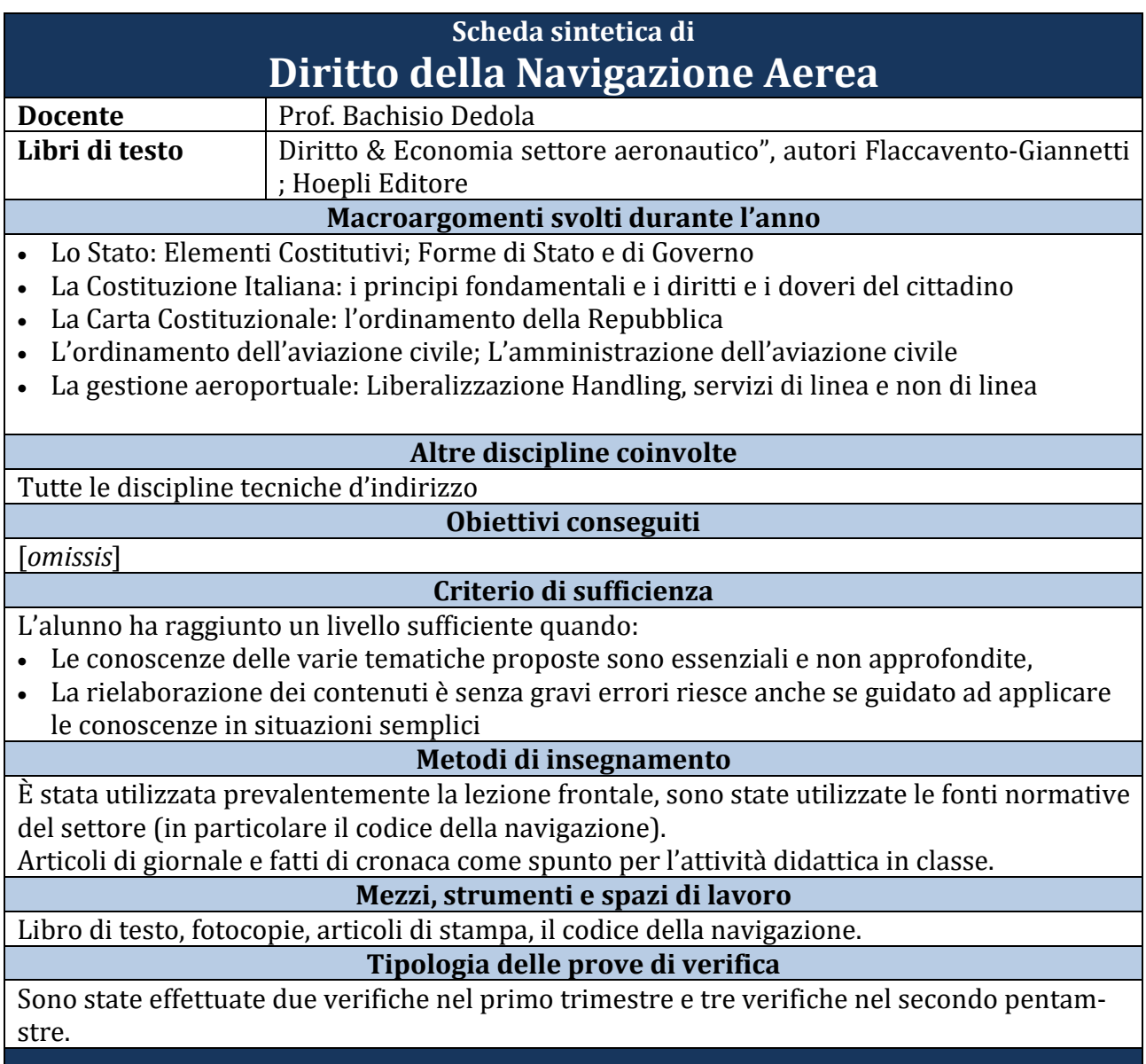

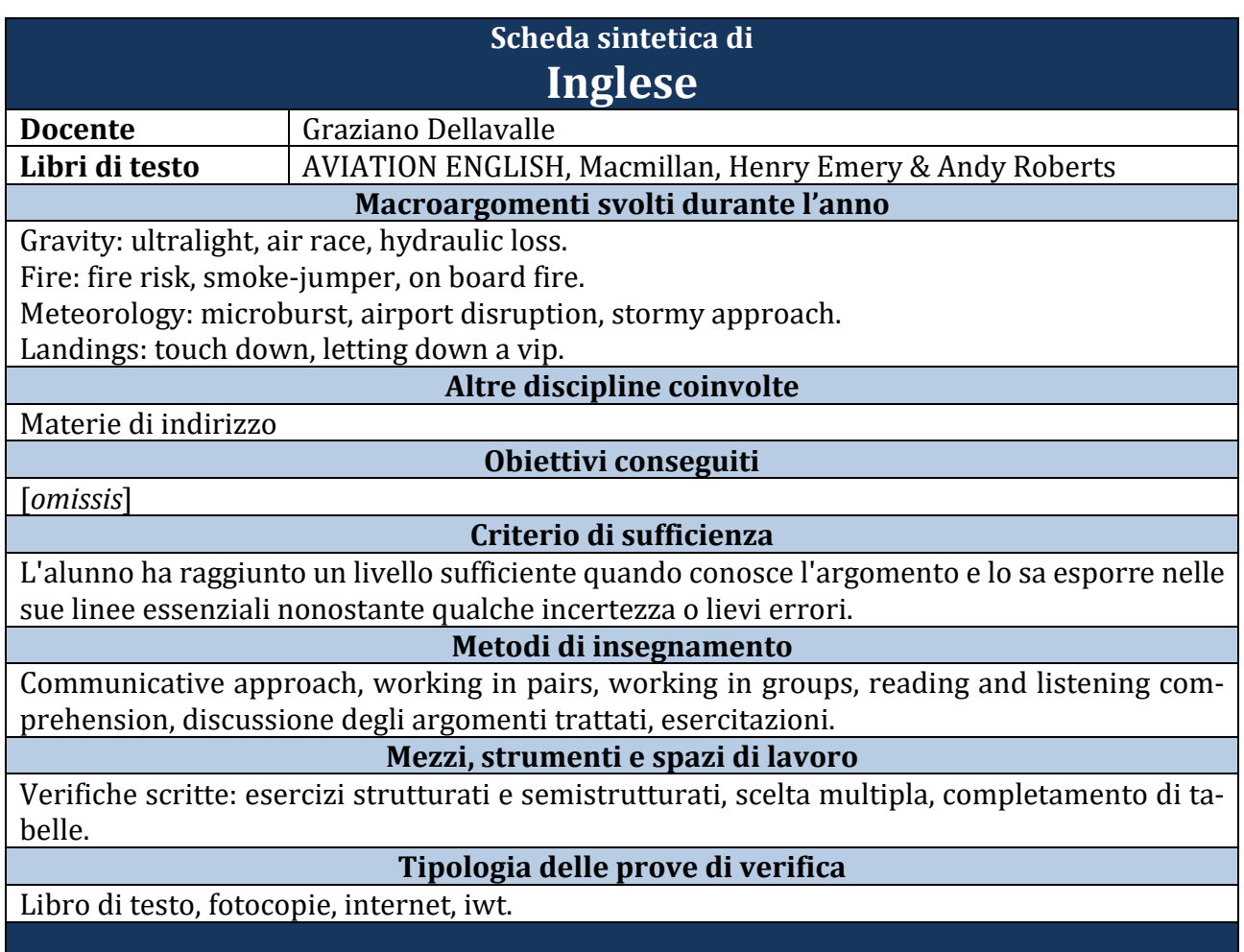

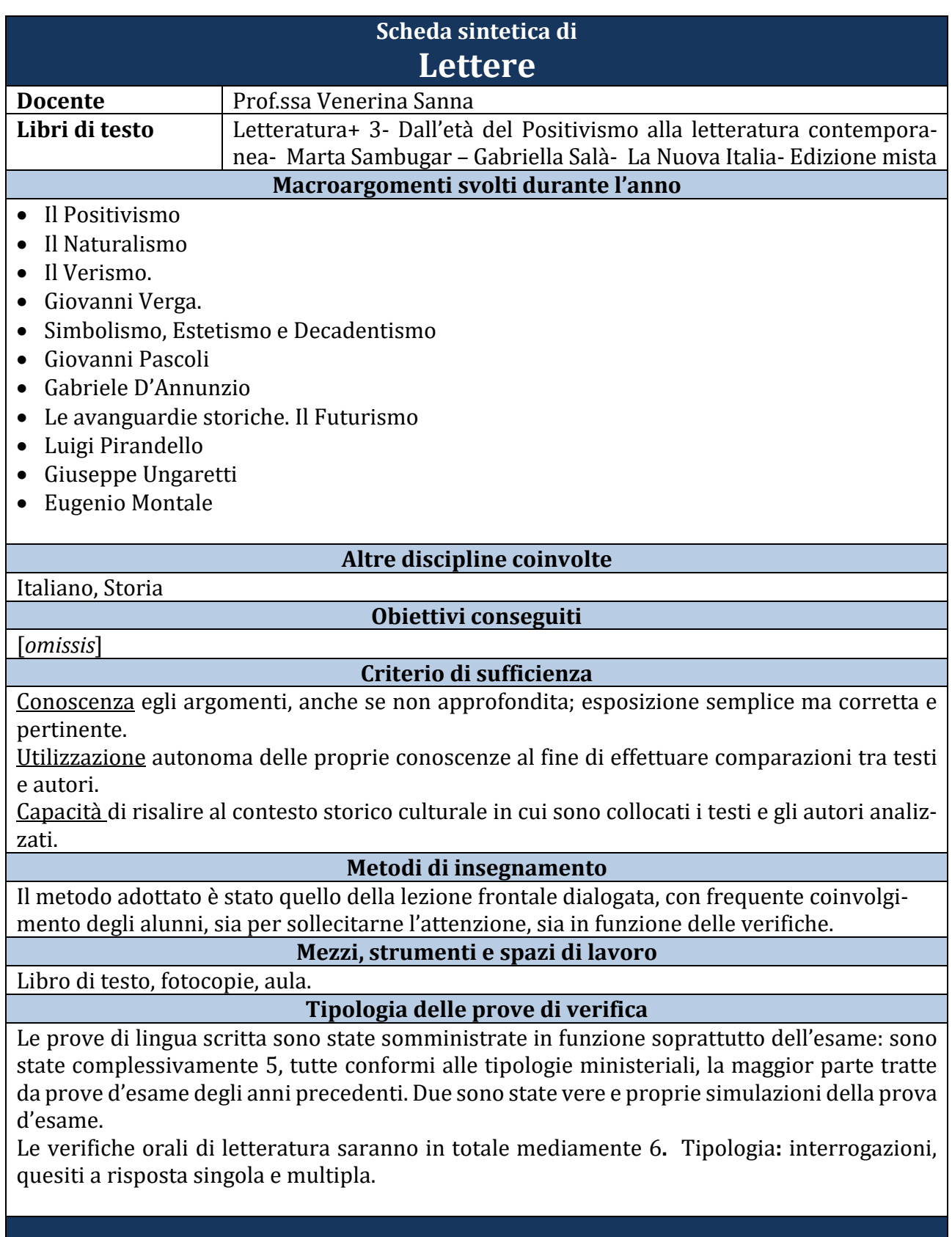

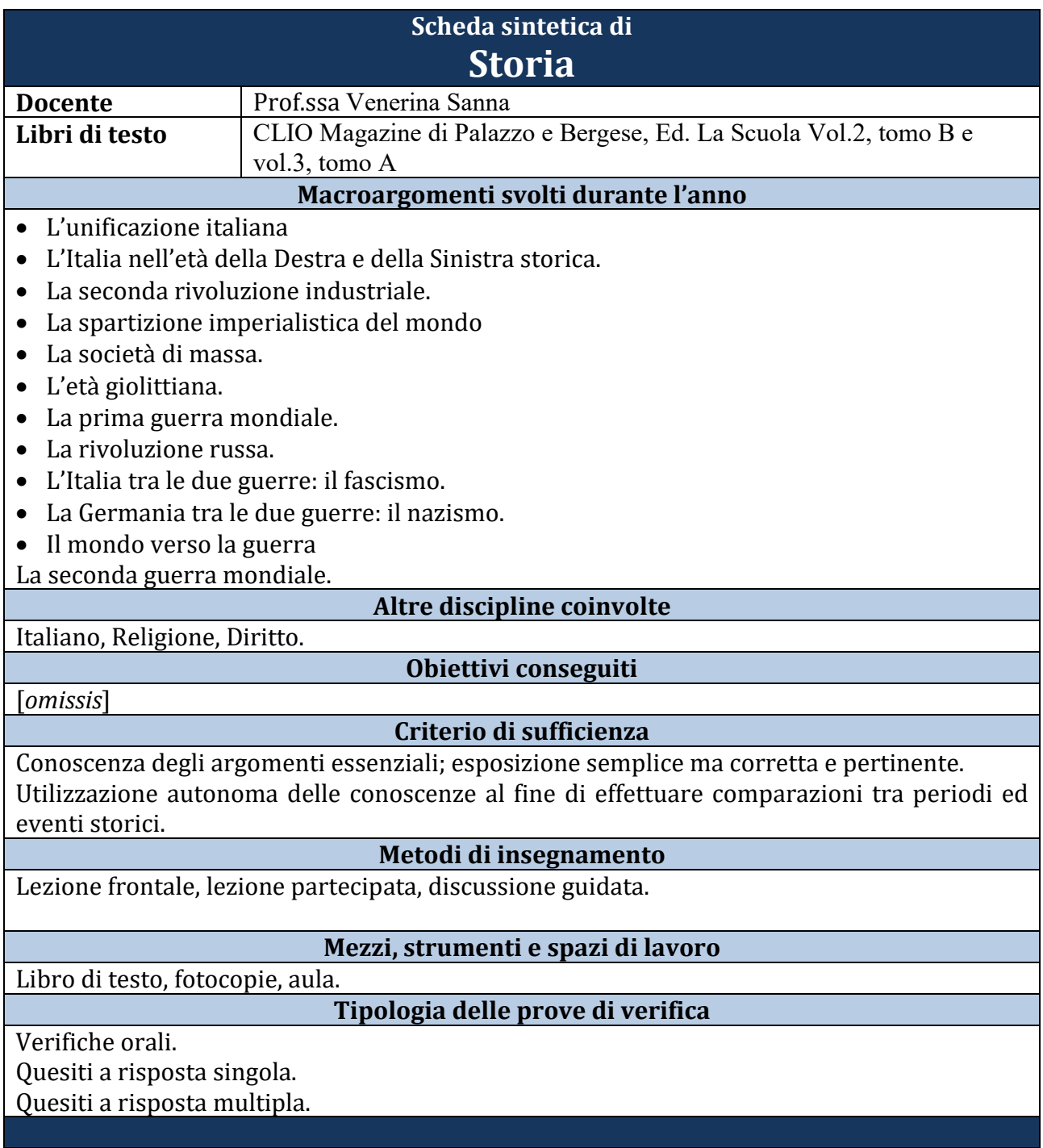

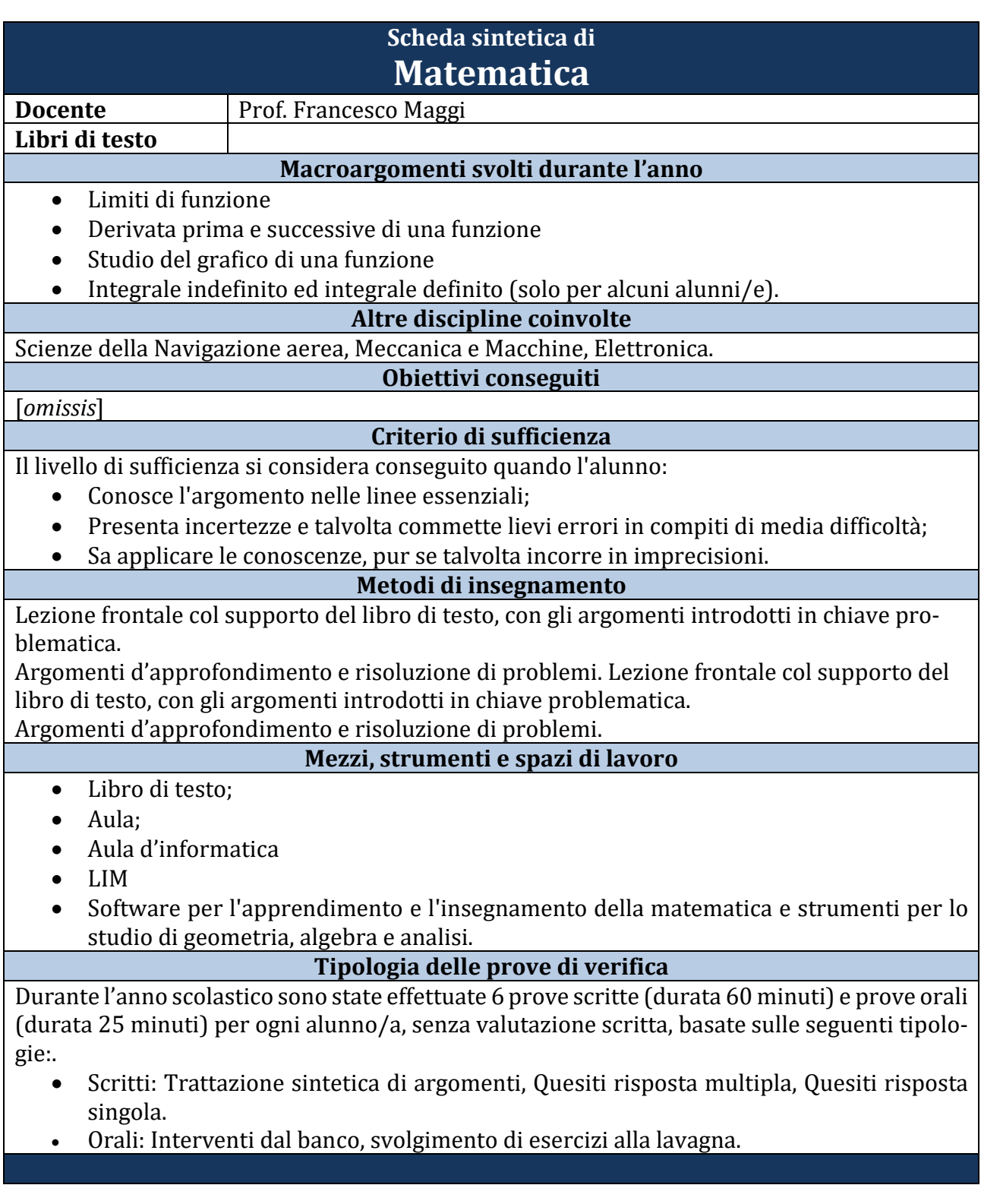

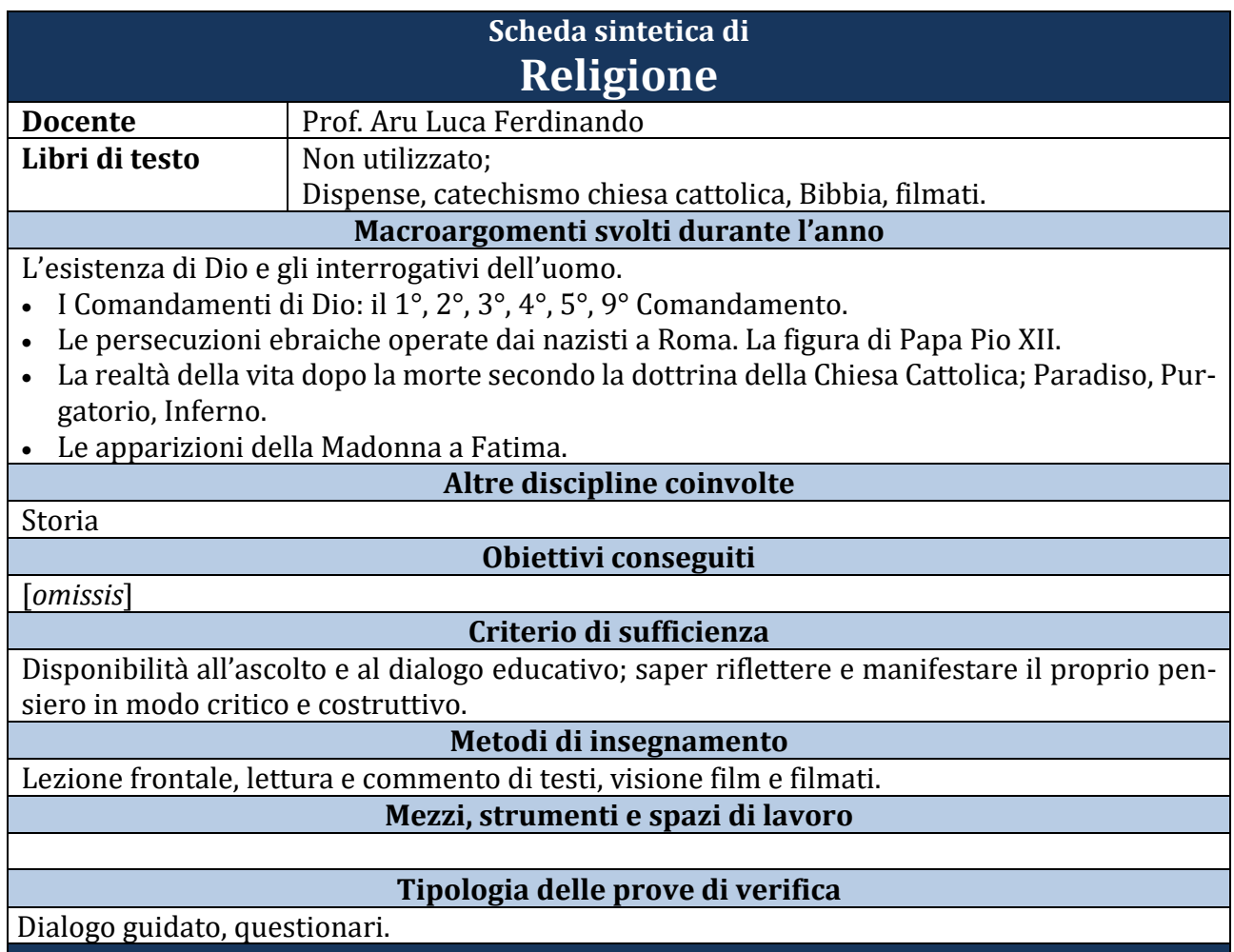

#### **Scheda sintetica di Educazione Fisica.**

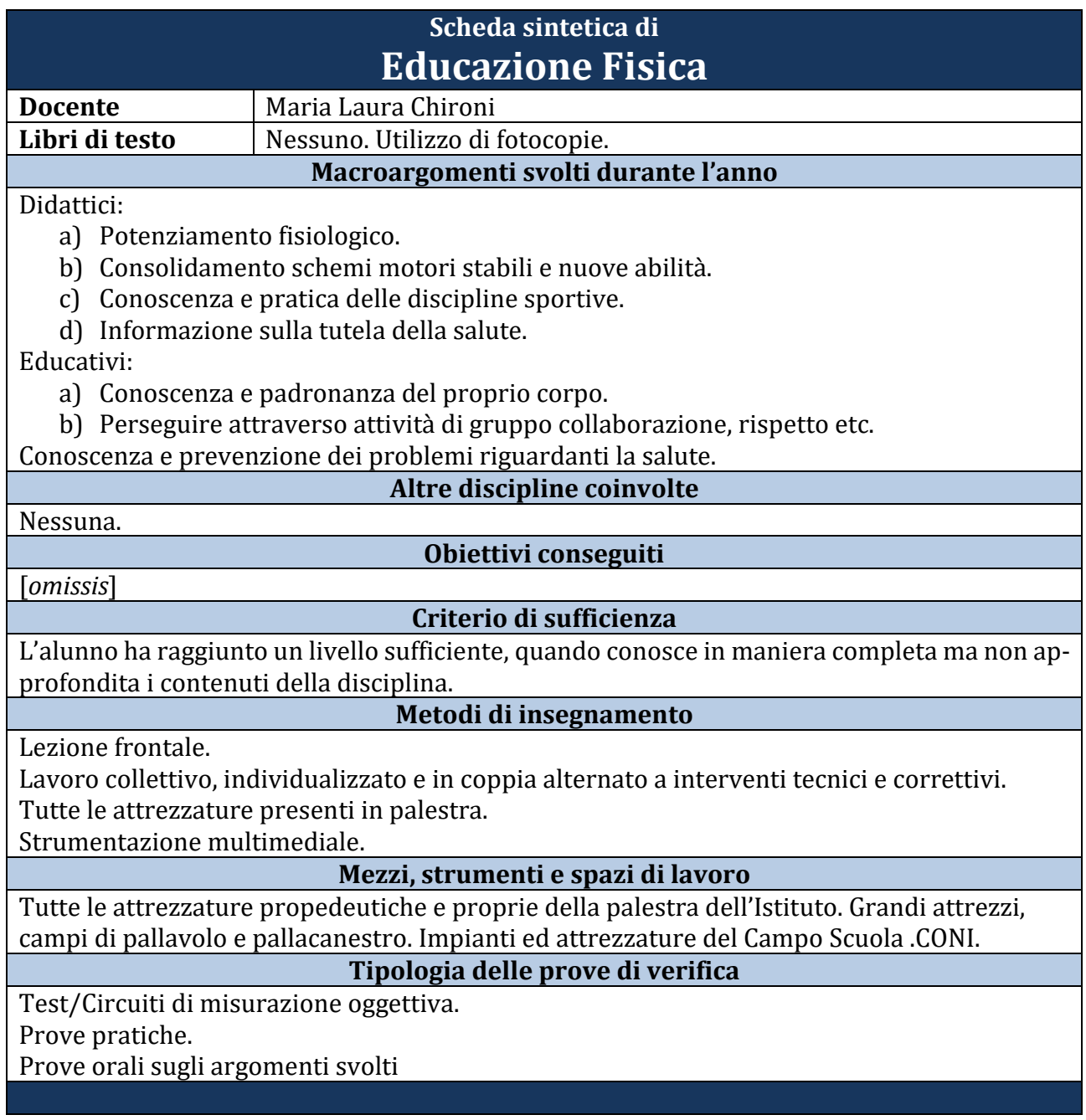

## **Firme dei componenti il consiglio di classe**

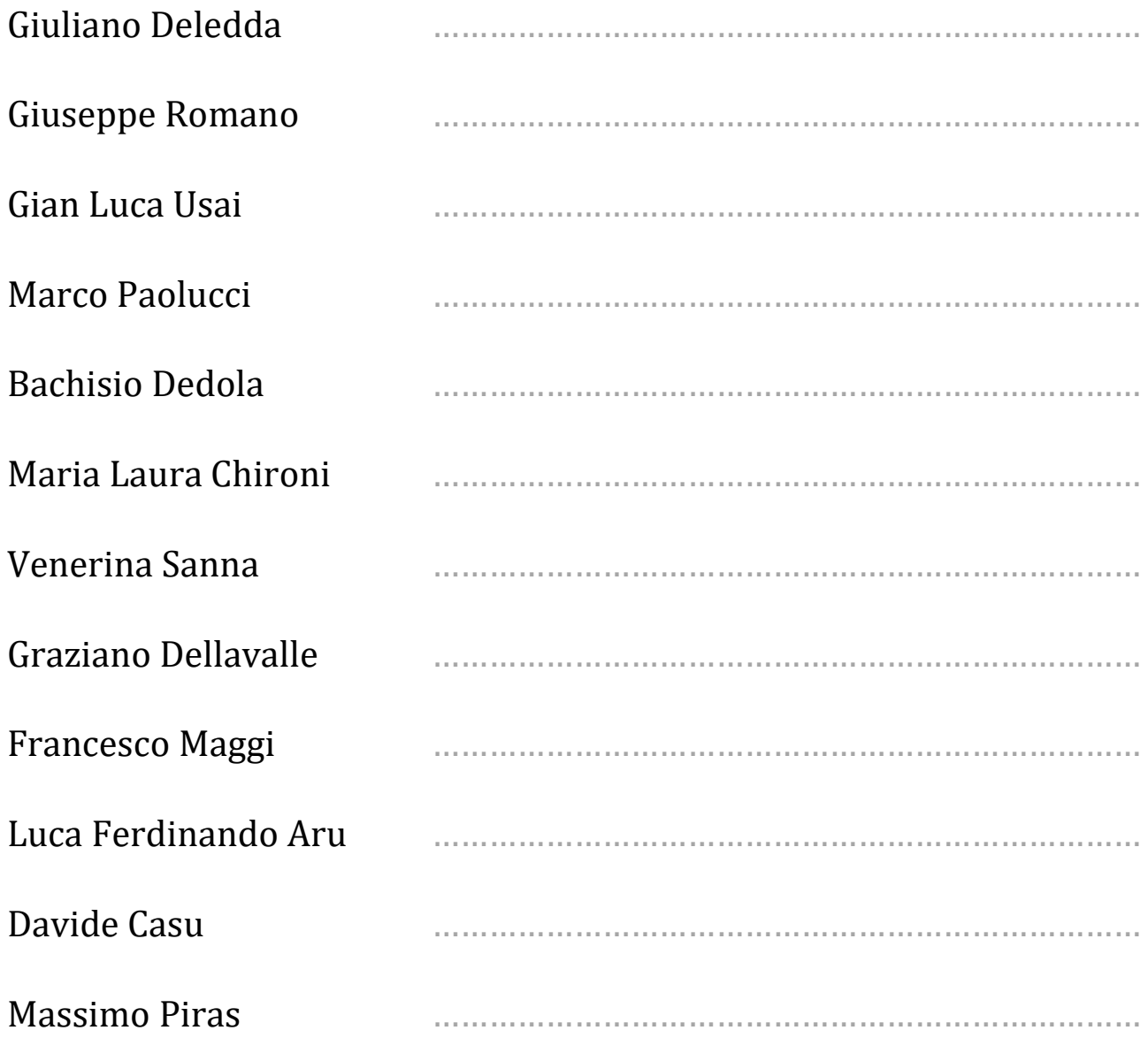

## **Allegati: simulazione prove d'esame**

## Indice

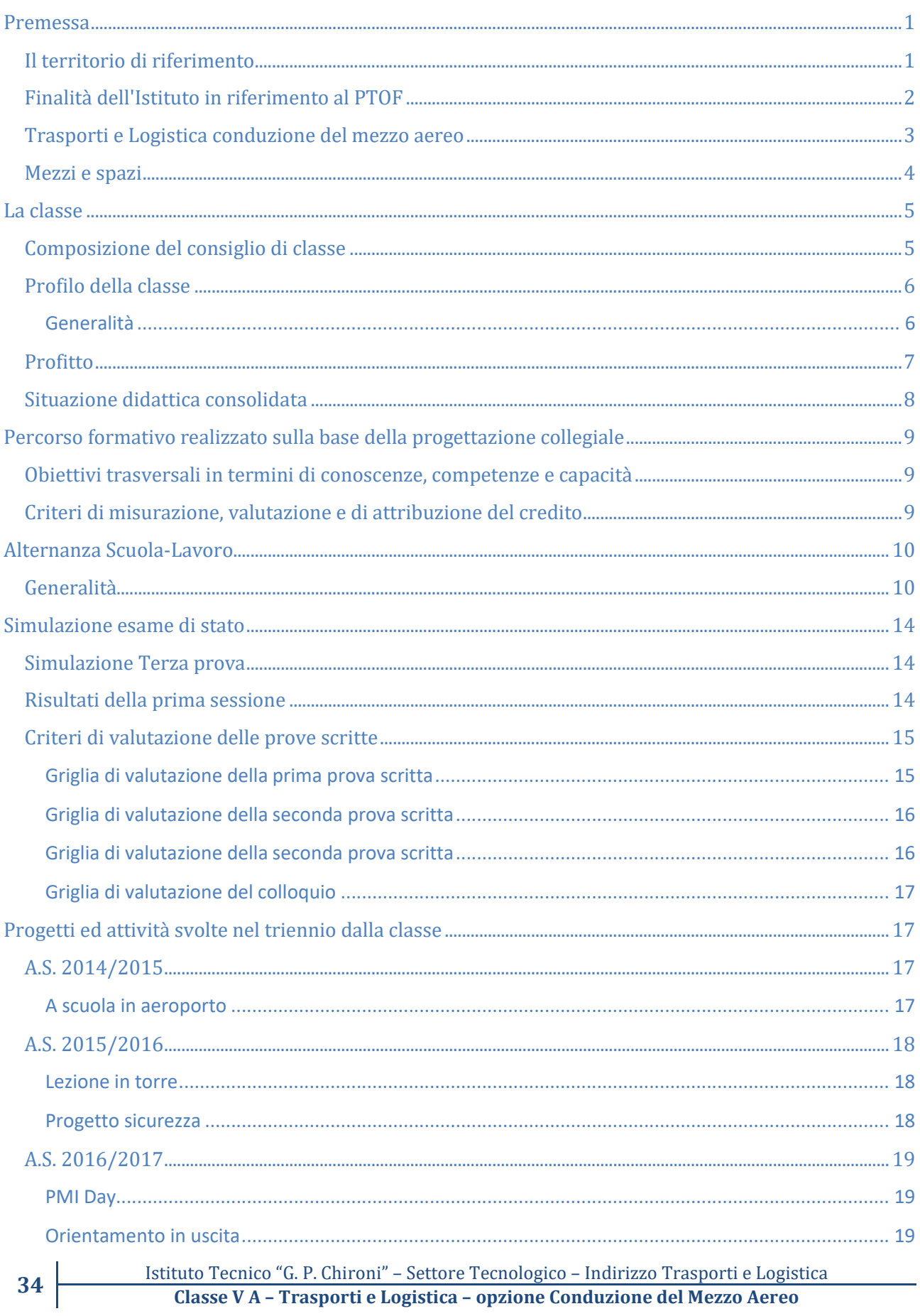

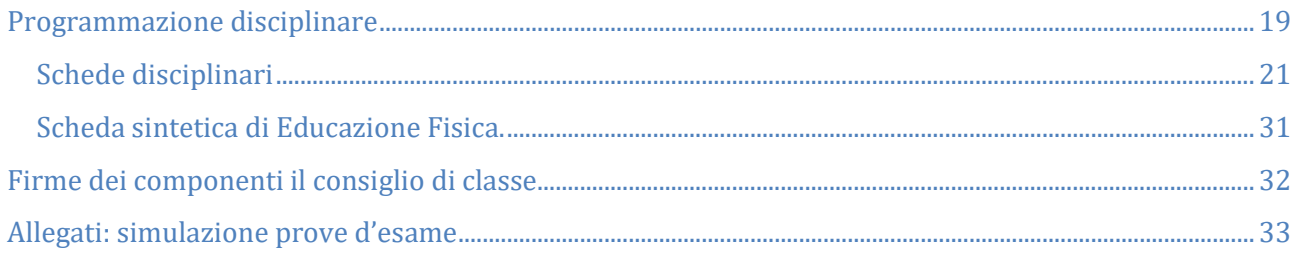